## **UNIVERSIDAD AUTÓNOMA DE BAJA CALIFORNIA**

## **COORDINACIÓN GENERAL DE FORMACIÓN PROFESIONAL**

**PROGRAMA DE UNIDAD DE APRENDIZAJE**

#### **I. DATOS DE IDENTIFICACIÓN**

- **1. Unidad Académica**: Facultad de Ciencias Administrativas y Sociales, Ensenada; Facultad de Ciencias Administrativas, Mexicali; Facultad de Ciencias de la Ingeniería, Administrativas y Sociales, Tecate; y Facultad de Contaduría y Administración, Tijuana.
- **2. Programa Educativo:** Licenciado en Inteligencia de Negocios
- **3. Plan de Estudios:**2021-2
- **4. Nombre de la Unidad de Aprendizaje:** Machine Learning
- **5. Clave:** 39083
- **6. HC:** 01 **HT:** 00 **HL:** 04 **HPC:** 00 **HCL:** 00 **HE:** 01 **CR:** 06
- **7. Etapa de Formación a la que Pertenece:** Terminal
- **8. Carácter de la Unidad de Aprendizaje:** Optativa
- **9. Requisitos para Cursar la Unidad de Aprendizaje:** Ninguno

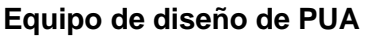

Ricardo Fernando Rosales Cisneros **Adelaida Figueroa Villanueva** Adelaida Figueroa Villanueva Carlos Alberto Chávez Guzmán **Angélica Reyes Mendoza** Angélica Reyes Mendoza Héctor Zatarain Aceves **Esperanza Manrique Rojas** Esperanza Manrique Rojas Jesús Antonio Padilla Sánchez Roberto Carlos Valdés Hernández **Fecha:** 9 de marzo de 2021

# **Equipo de diseño de PUA Vo.Bo. de subdirectores de las Unidades Académicas**

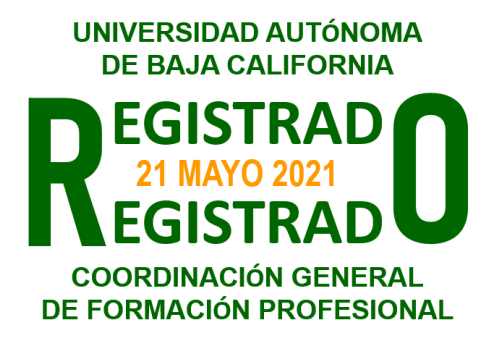

#### **II. PROPÓSITO DE LA UNIDAD DE APRENDIZAJE**

La unidad de aprendizaje proporciona los fundamentos para el *machine learning* que permiten aplicar los algoritmos de aprendizaje apropiados a los tipos de problemas en donde se desea generar conocimiento o tendencias a partir de datos existentes. Esta permite al alumno y futuro profesionista desarrollar soluciones que apoyen a las organizaciones a la toma de decisiones. Esta asignatura es carácter optativo de la etapa disciplinaria y contribuye al área de conocimiento Ciencia de Datos del programa educativo Licenciatura en Inteligencia de Negocios.

#### **III. COMPETENCIA GENERAL DE LA UNIDAD DE APRENDIZAJE**

Analizar e implementar algoritmos computacionales mediante técnicas de *Machine Learning* para resolver problemas donde se requiere del análisis de datos que apoyen a las organizaciones a la toma de decisiones creando el vínculo entre los expertos en sistemas y los directores de las organizaciones, con pensamiento crítico y responsabilidad.

## **IV. EVIDENCIA(S) DE APRENDIZAJE**

Elaborar y entregar un caso práctico, donde se implemente los algoritmos de *machine learning* que permitan un método de análisis de datos que automatiza la construcción de modelos analíticos

#### **V. DESARROLLO POR UNIDADES UNIDAD I. Introducción a machine learning**

#### **Competencia:**

Distinguir los elementos fundamentales del machine learning mediante el análisis de su tipología, alcance y procedimiento para su correcta aplicación en el desarrollo de modelos de algoritmos, con responsabilidad y pensamiento crítico.

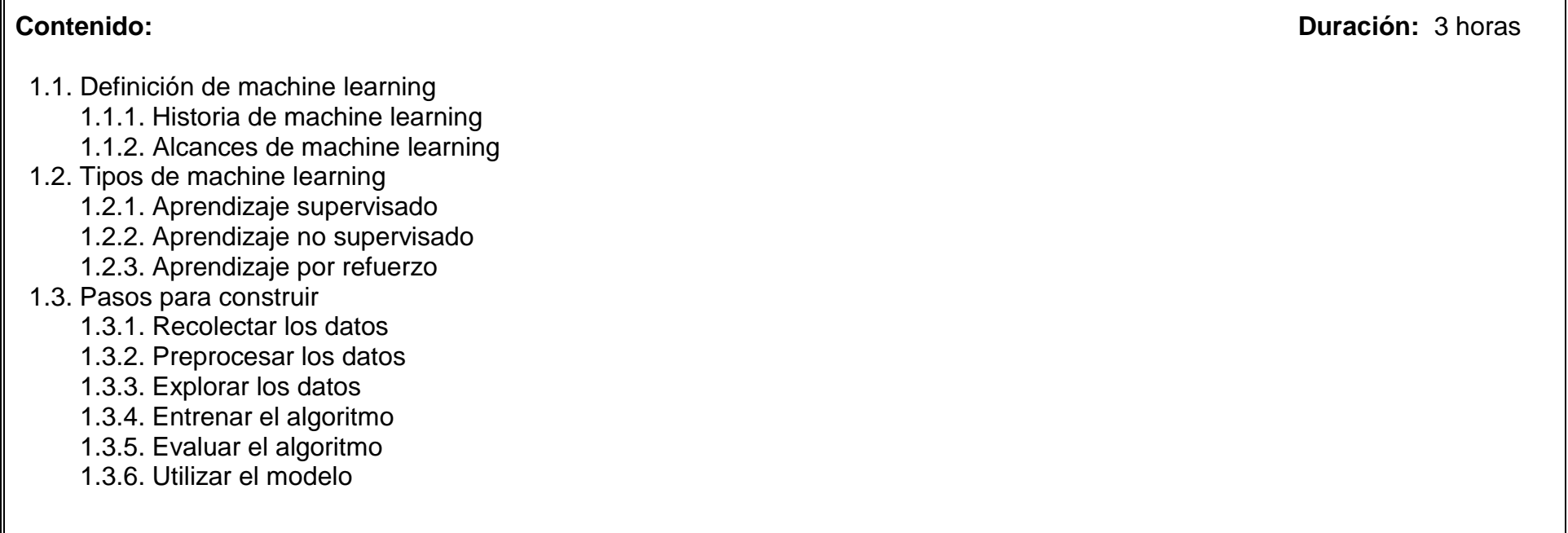

Implementar los tipos de datos mediante la manipulación, dimensionalidad y caracterización que le permita contextualizarlos en aplicaciones reales, con una actitud proactiva y responsable.

**Contenido: Duración:** 3 horas

- 2.1. La importancia del manejo de datos en machine learning
- 2.2. Vectores, matrices, y arreglos
- 2.3. Cargando datos
	- 2.3.1. Depuración y análisis de datos
	- 2.3.2. Manejo de datos numéricos

#### 2.4. Manipulando de datos

- 2.4.1. Manipulando datos categóricos
- 2.4.2. Manipulación de texto
- 2.4.3. Manipulación de fechas y tiempo
- 2.4.4. Manipulación de imágenes

#### 2.5. Dimensionalidades y caracterización

- 2.5.1. Dimensionalidad de reducción utilizando la característica de extracción
- 2.5.2. Dimensionalidad de reducción utilizando la característica de selección

Analizar y evaluar modelos de machine learning mediante la aplicación de métricas para obtener modelos apropiados a requerimientos específicos, con responsabilidad y honestidad.

**Contenido: Duración:** 3 horas

#### 3.1. Análisis del modelo.

#### 3.1.1. Introducción

- 3.1.2. Modelos de validación cruzada
- 3.1.3. Creación de modelo regresión y clasificación
- 3.2. Evaluación de modelos de machine learning
	- 3.2.1. Evaluación de predicciones y umbrales de clasificadores binarios
	- 3.2.2. Evaluación de las predicciones del clasificador multiclase
	- 3.2.3. Modelos de evaluación de regresión y clusterización

Predecir datos a partir de la implementación de algoritmos de machine learning supervisados para apoyar la toma decisiones en las organizaciones, con pensamiento analítico y reflexivo.

**Contenido: Duración:** 4 horas

#### 4.1. Regresión

- 4.1.1. Máxima probabilidad
- 4.1.2. Mínimos cuadrados
- 4.1.3. Regularización
- 4.2. Regresión Lineal
	- 4.2.1. Ajuste de lineal y no lineal
	- 4.2.2. Reducción de varianza con regularización
	- 4.2.3. Reducción de características con regresión Lasso
- 4.3. Métodos bayesianos
	- 4.3.1. Regla de Bayes
	- 4.3.2. Inferencia MAP
	- 4.3.3. Aprendizaje activo
- 4.4. Algoritmos de clasificación
	- 4.4.1. Vecinos más cercanos
	- 4.4.2. Redes neuronales
	- 4.4.3. Regresión logística
	- 4.4.4. Mejoras en la clasificación
		- 4.4.4.1. Métodos de Kernel
		- 4.4.4.2. Proceso gaussiano
	- 4.4.5 Algoritmos de clasificación intermedios
		- 4.4.5.1. Máquina de Soporte Vectorial (SVM)
		- 4.4.5.2. Arboles
		- 4.4.5.3. Bosques e impulso

Predecir datos a partir de la implementación de algoritmos de machine learning no supervisados para apoyar la toma decisiones en las organizaciones, con pensamiento analítico y reflexivo.

**Contenido: Duración:** 3 horas

- 5.1. Clustering methods
- 5.2. Clustering k-medias
- 5.3. E-M (Expectation–Maximization)
- 5.4. Mezclas gaussianas

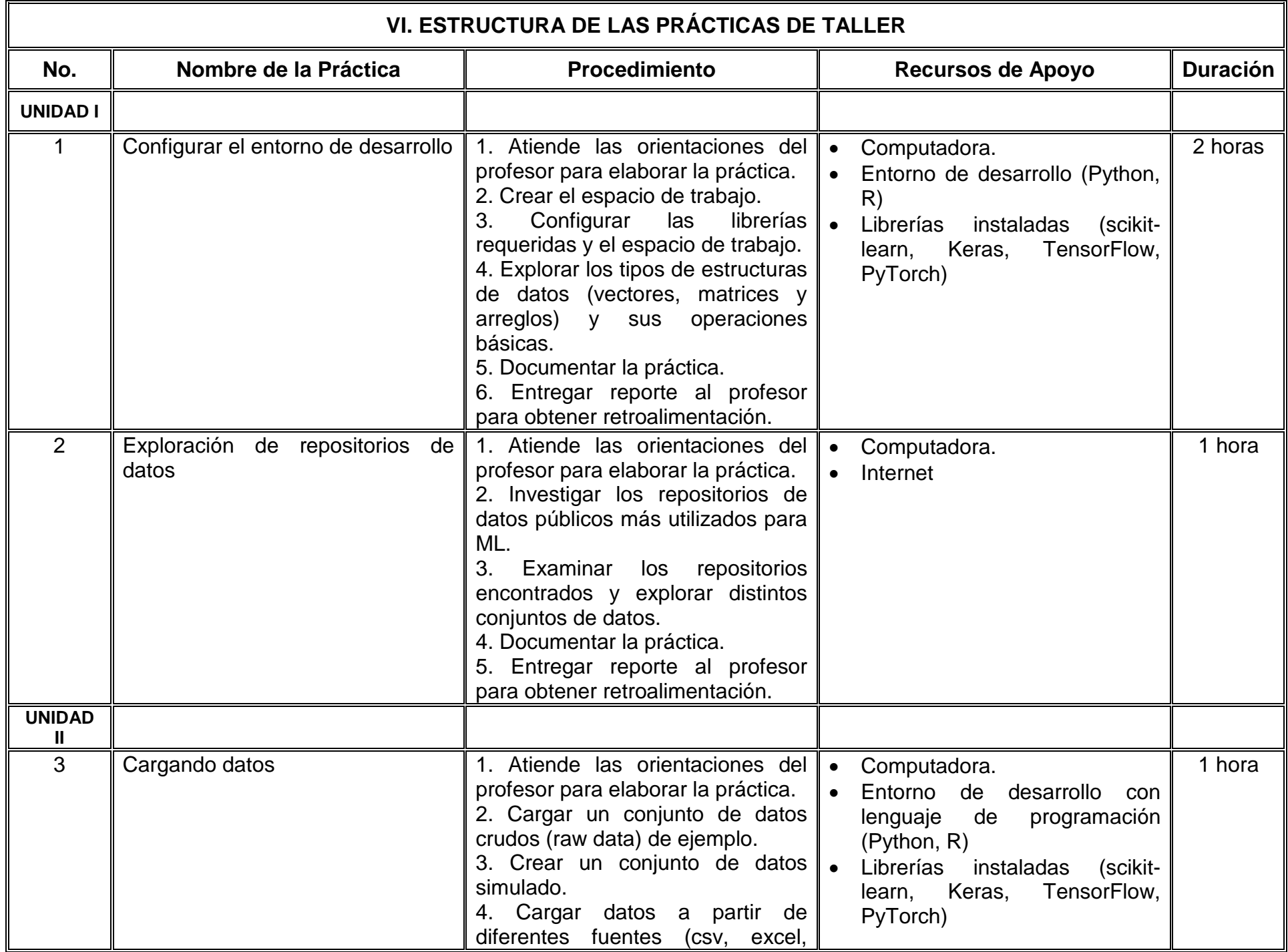

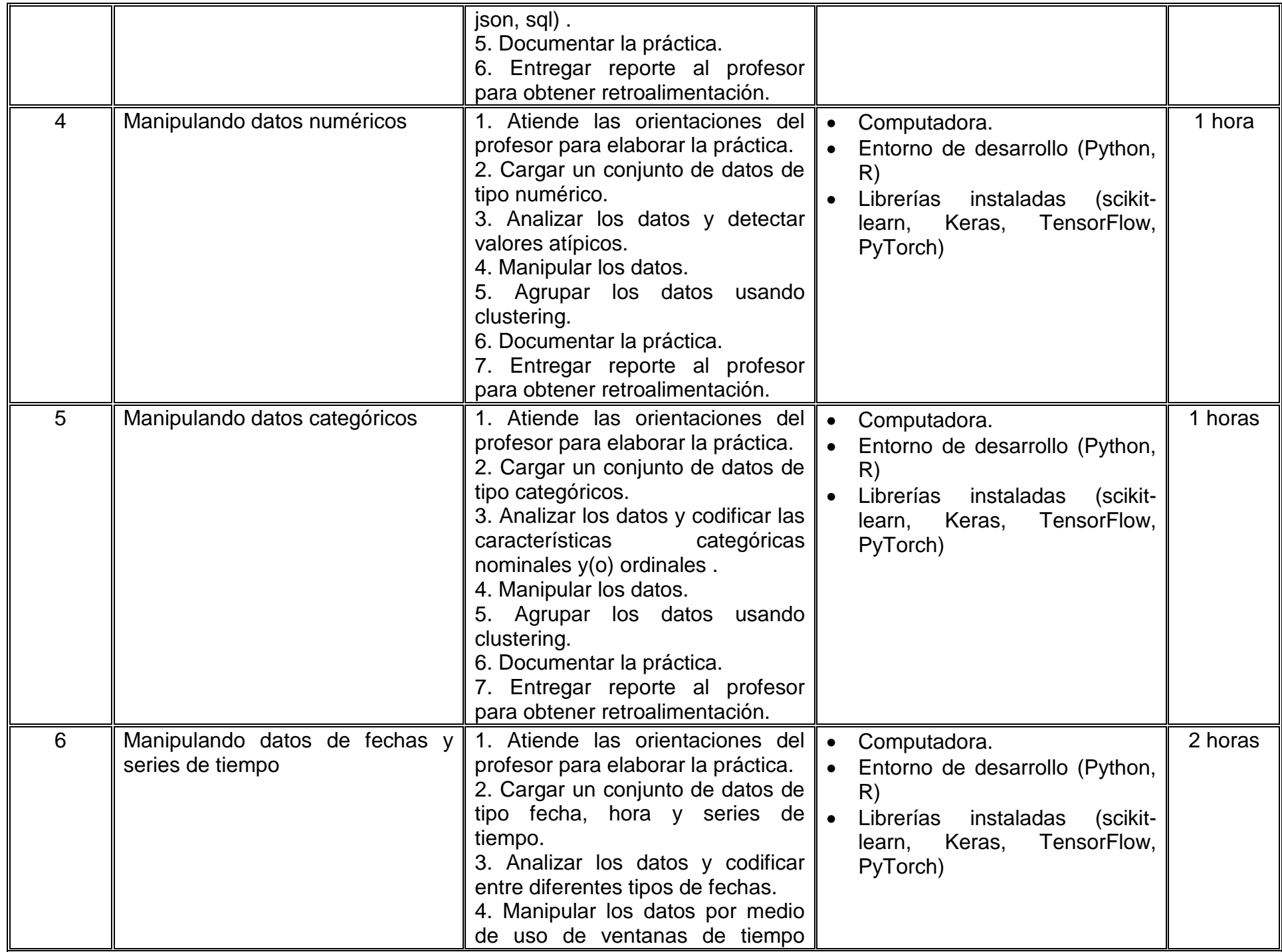

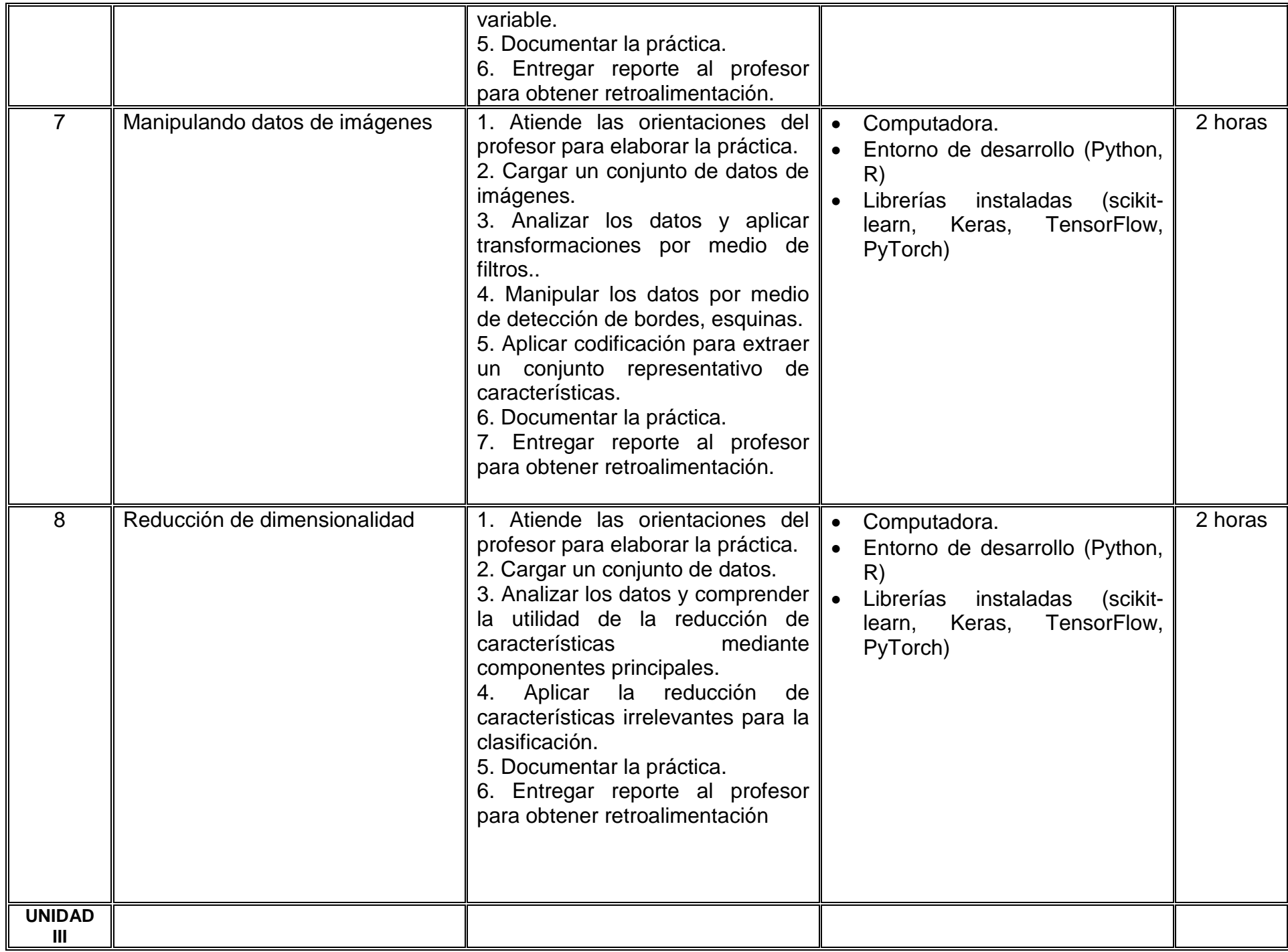

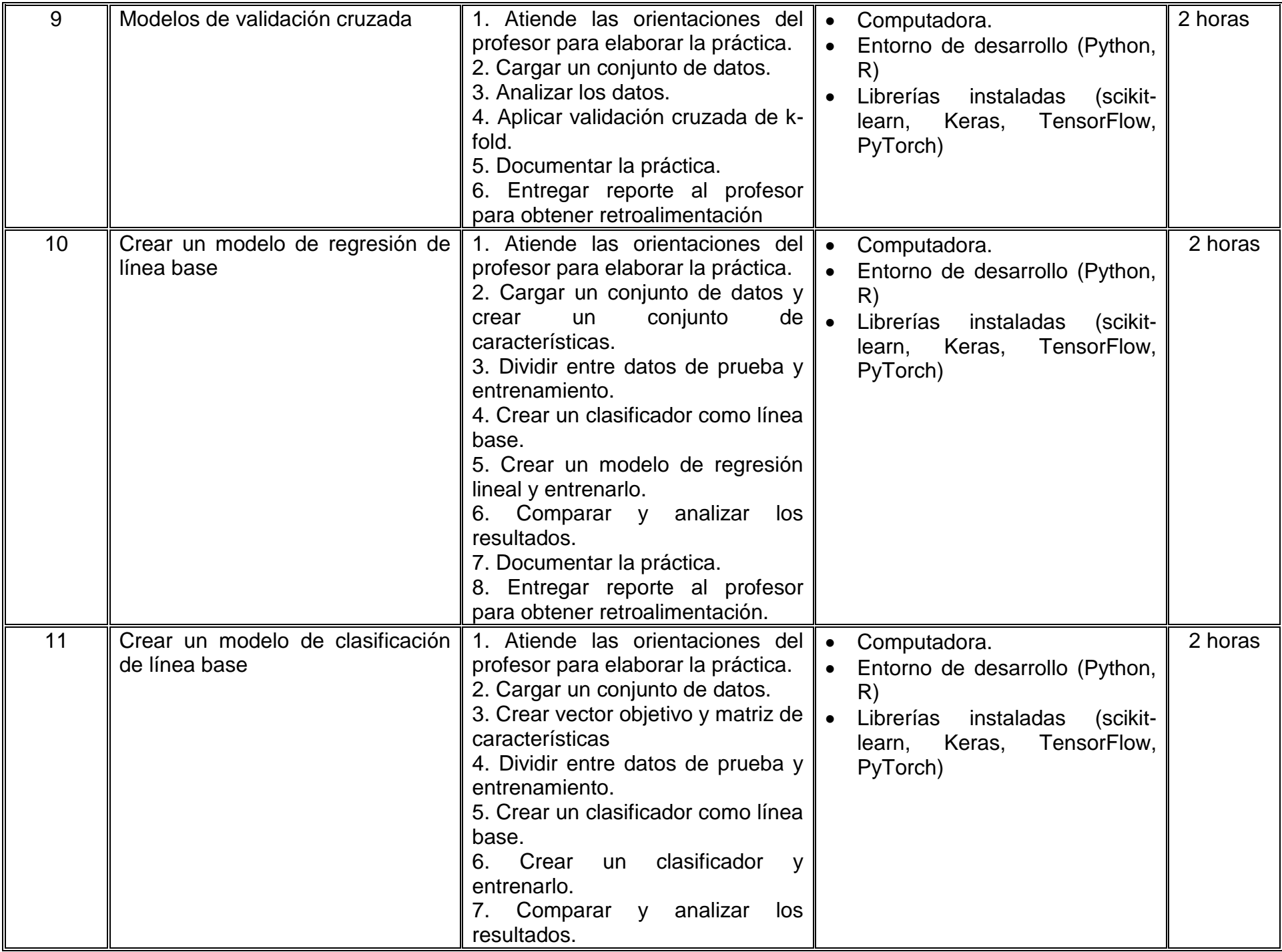

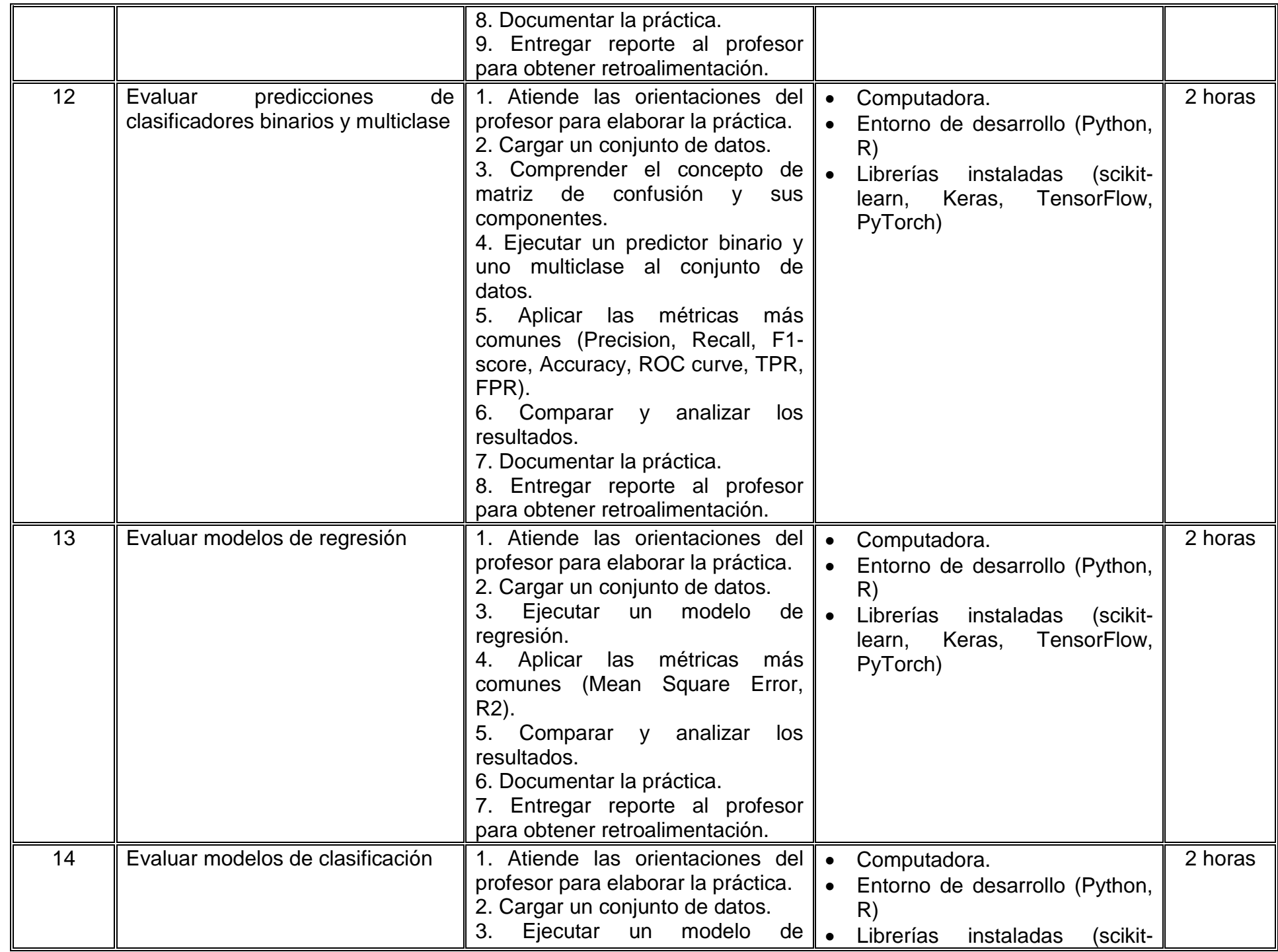

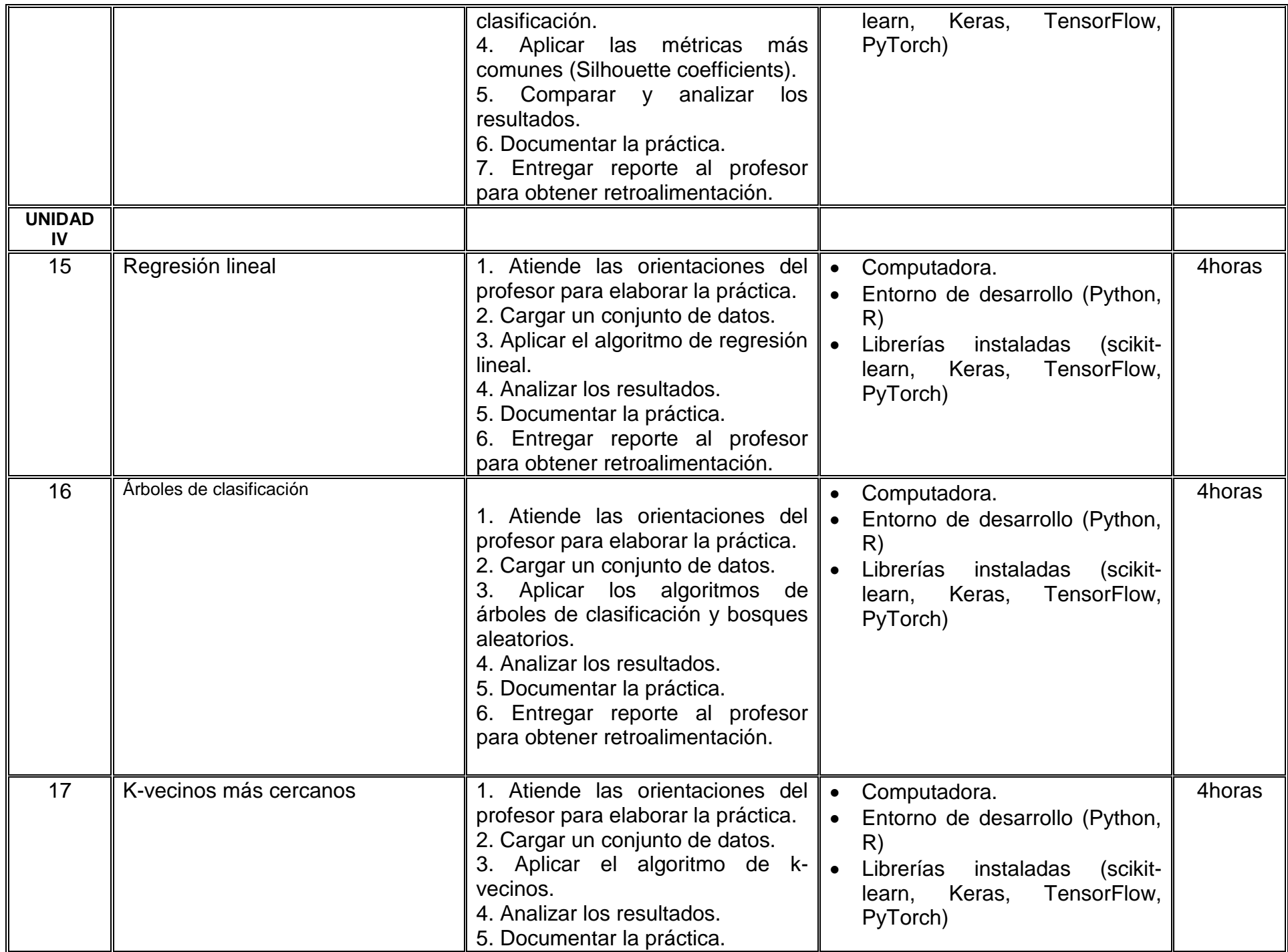

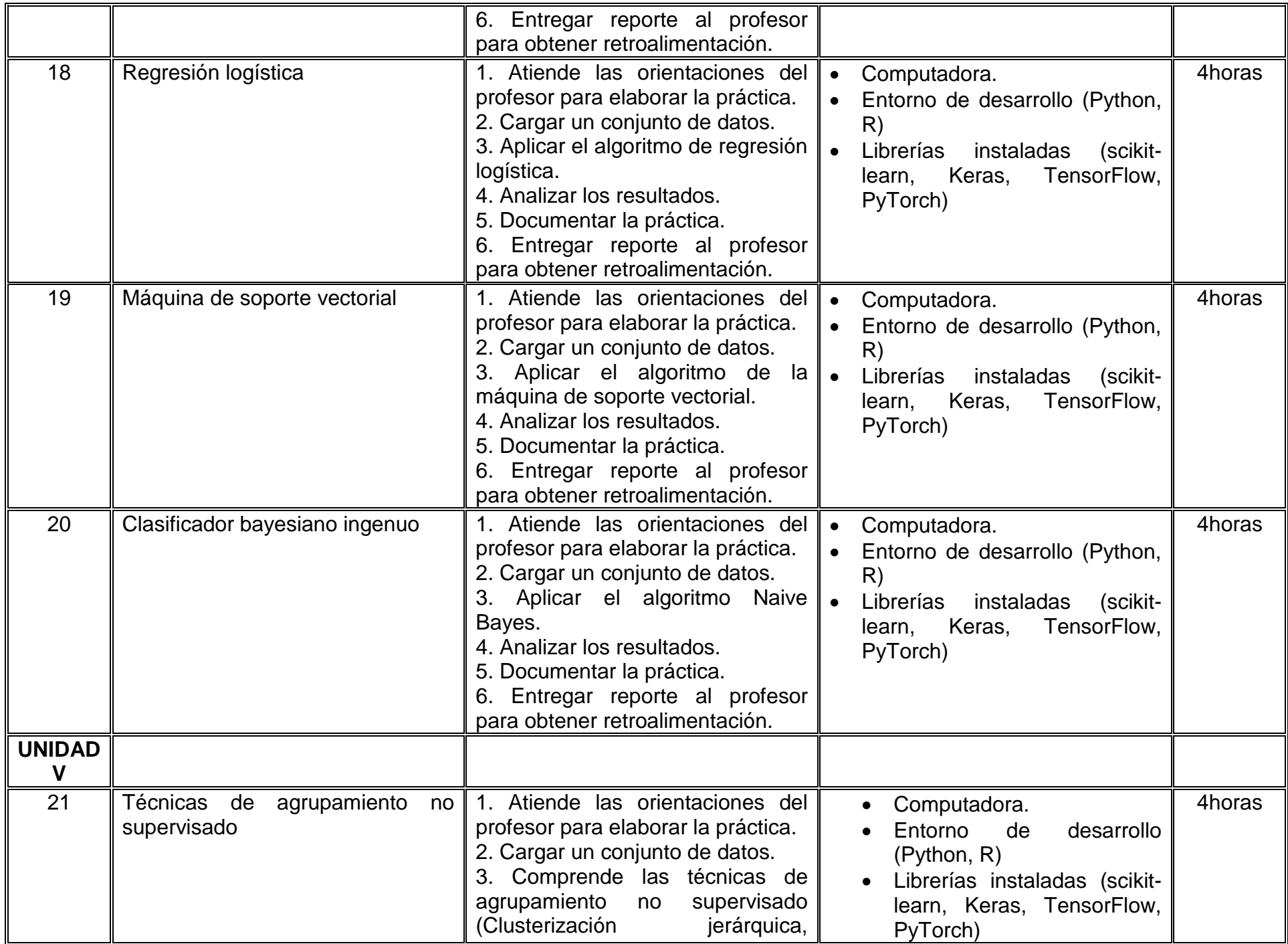

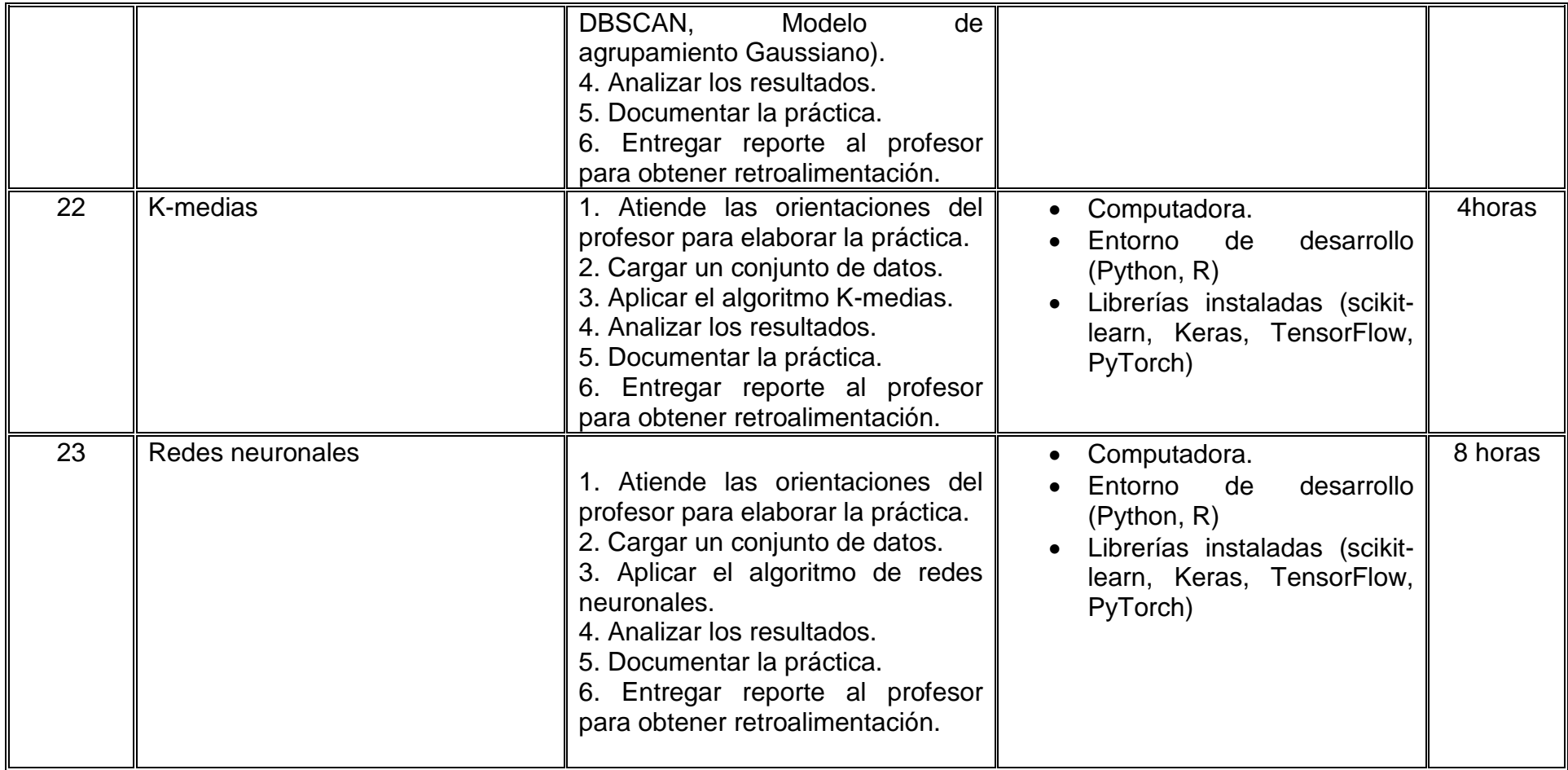

## **VII. MÉTODO DE TRABAJO**

**Encuadre:** El primer día de clase el docente debe establecer la forma de trabajo, criterios de evaluación, calidad de los trabajos académicos, derechos y obligaciones docente-alumno.

#### **Estrategia de enseñanza (docente):**

- Exposición por parte del profesor
- Explicar y ejemplificar la utilización de métodos aplicados
- Utilización de técnicas de preguntas y respuestas, para la exploración del conocimiento adquirido
- Aprendizaje cooperativo
- Aprendizaje basado en proyectos
- Aprendizaje basado en el pensamiento

#### **Estrategia de aprendizaje (alumno):**

- Exposición por parte del alumno
- Resolución de problemas en clase
- Eiercicios extraclase
- Participación activa durante clases
- Trabajo en equipo
- Realización de prácticas
- Resolución de exámenes
- Elaboración de portafolio

#### **VIII. CRITERIOS DE EVALUACIÓN**

La evaluación será llevada a cabo de forma permanente durante el desarrollo de la unidad de aprendizaje de la siguiente manera:

#### **Criterios de acreditación**

- Para tener derecho a examen ordinario y extraordinario, el estudiante debe cumplir con los porcentajes de asistencia que establece el Estatuto Escolar vigente.
- Calificación en escala del 0 al 100, con un mínimo aprobatorio de 60.

#### **Criterios de evaluación**

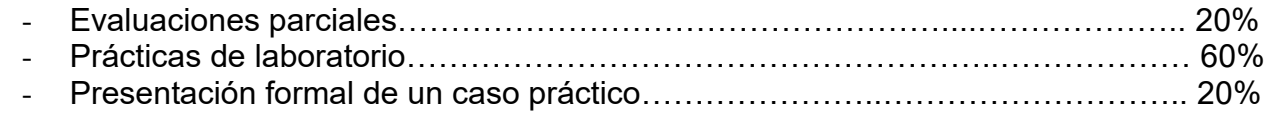

**Total**………100 %

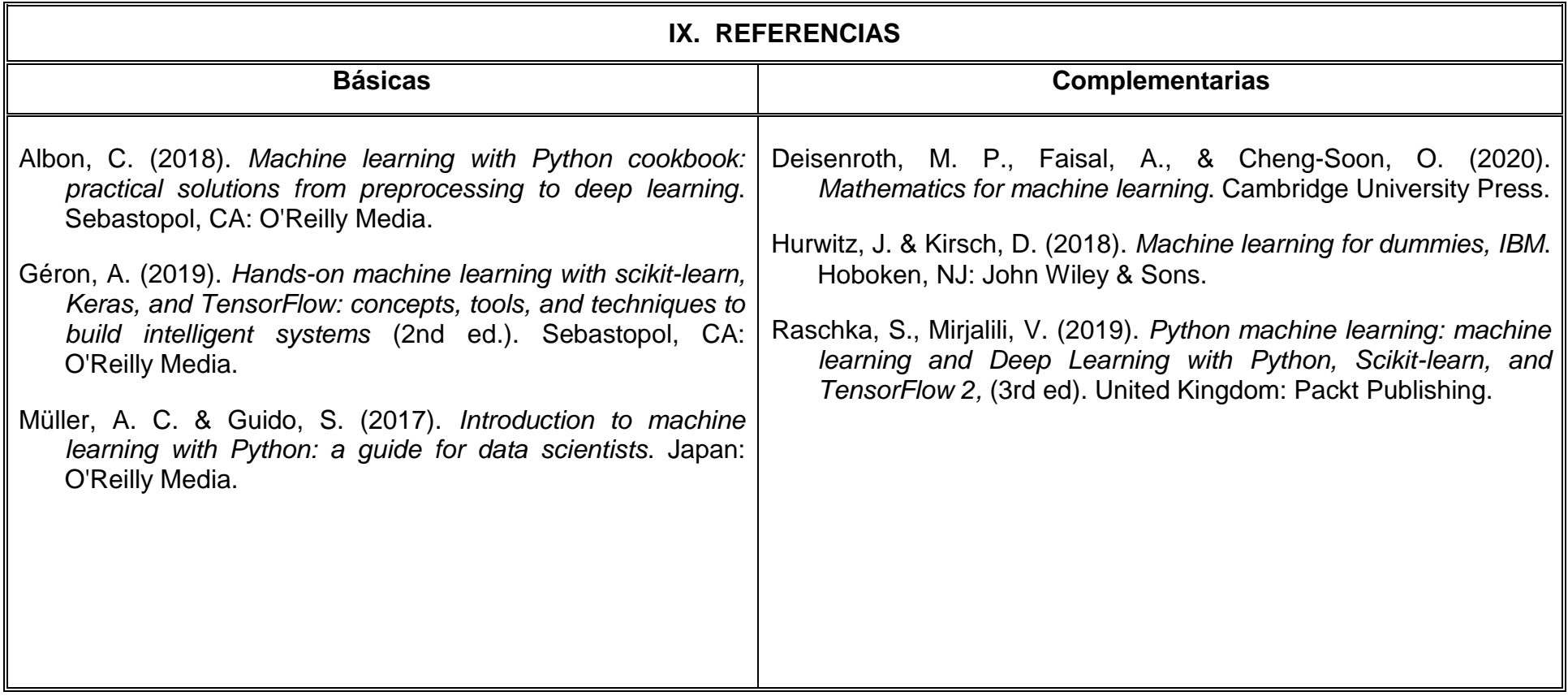

## **X. PERFIL DEL DOCENTE**

El docente que imparta la unidad de aprendizaje de Machine Learning deberá ser Licenciado en Informática, Ingeniero en Computación, Licenciado en Sistemas Computacionales, Licenciado en Ciencias Computacionales, Licenciado en Inteligencia de Negocios, o maestría en área afín. Con experiencia mínima de tres años en la docencia y profesional. Ser proactivo, analítico, que fomente el trabajo en equipo y la investigación.